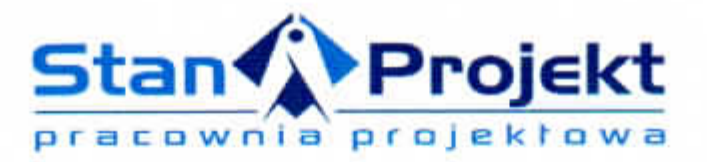

# **PROJEKT WYKONAWCZY ZAMIENNY NAWIERZCHNI KORTU TENISOWEGO**

Temat: "MODERNIZACJA I ROZBUDOWA MIEJSKO - GMINNEGO OŚRODKA SPORTU I REKREACJI W IŁŻY PRZY UL. ORŁA **BIALEGO"** 

Lokalizacja: Iłża, dz. nr. 4567

Inwestor: GMINA IŁŻA, ul. Rynek 11, 27-100 Iłża

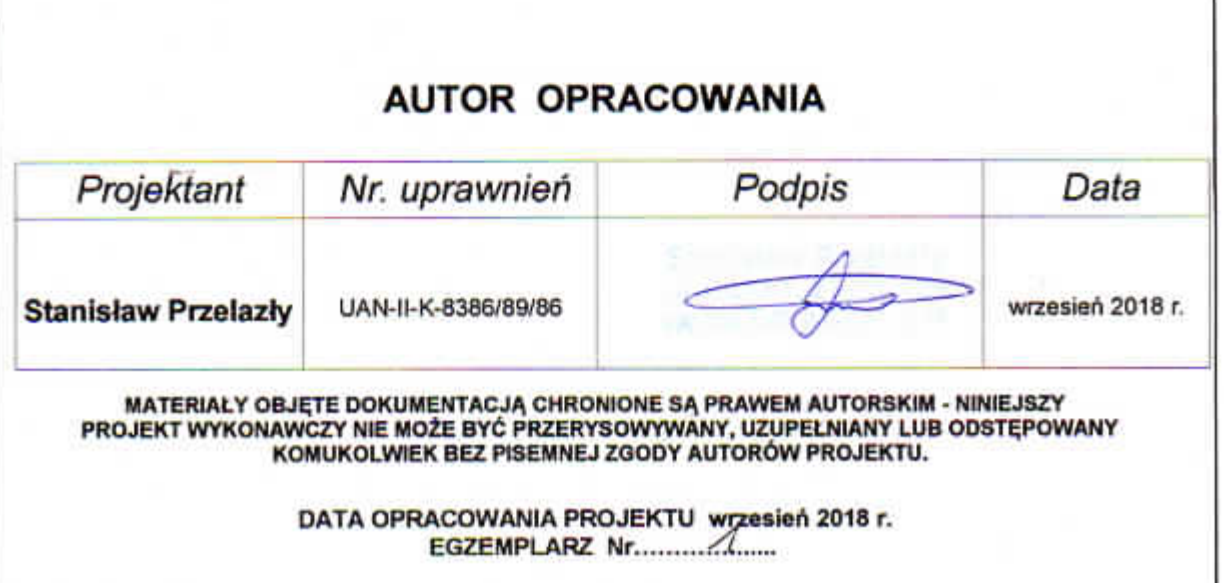

# **OPRACOWANIE ZAWIERA**

### 1. Część formalna:

- oświadczenie projektanta
- odpis uprawnień i zaświadczeń z Izby Inżynierów
- informacja BIOZ

### 2. Projekt wykonawczy:

- opis techniczny
- projekt zagospodarowania (mapa lokalizacji)
- część graficzna rysunki
- opis wyposażenia

П'да, 20.09.2018 г.

3

# **OŚWIADCZENIE**

Oświadczam, że "Projekt wykonawczy zamienny nawierzchni kortu tenisowego w miejscowości Iłża, na działce o numerze ewidencyjnym 4567, Inwestor: GMINA IŁŻA, Rynek 11, 27-100 Iłża, sporządziłem zgodnie z wymaganiami art.20 ust.4 ustawy Prawo Budowlane (Dz.U. 2016 poz. 290 z późn. zm.), ustaleniami określonymi w decyzjach administracyjnych dotyczących zamierzenia budowlanego, obowiązującymi przepisami oraz zasadami wiedzy technicznej, a dokumentacja projektowa jest kompletna z punktu widzenia celu jakiemu ma służyć.

Projektant:

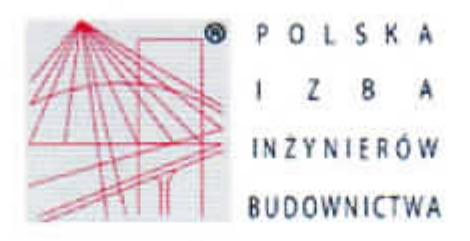

Zaświadczenie o numerze weryfikacyjnym: MAZ-451-6PE-HRE \*

Pan STANISŁAW SŁAWOMIR PRZELAZŁY o numerze ewidencyjnym MAZ/BO/3843/02 adres zamieszkania ul. CICHA 1, 27-100 IŁŻA jest członkiem Mazowieckiej Okręgowej Izby Inżynierów Budownictwa i posiada wymagane ubezpieczenie od odpowiedzialności cywilnej. Niniejsze zaświadczenie jest ważne od 2018-07-01 do 2018-12-31.

Zaświadczenie zostało wygenerowane elektronicznie i opatrzone bezpiecznym podpisem elektronicznym weryfikowanym przy pomocy ważnego kwalifikowanego certyfikatu w dniu 2018-07-16 roku przez:

Mieczysław Grodzki, Zastępca Przewodniczącego Rady Mazowieckiej Okręgowej Izby Inżynierów Budownictwa.

(Zgodnie art. 5 ust 2 ustawy z dnia 18 września 2001 r. o podpisie elektronicznym (Dz. U. 2001 Nr 130 poz. 1450) dane w postaci elektronicznej opatrzone bezpiecznym podpisem elektronicznym weryfikowanym przy pomocy ważnego kwalifikowanego certyfikatu są równoważne pod względem skutków prawnych dokumentom opatrzonym podpisami własnoręcznymi.)

\* Weryfikację poprawności danych w niniejszym zaświadczeniu można sprawdzić za pomocą numeru weryfikacyjnego zaświadczenia na stronie Polskiej Izby Inżynierów Budownictwa www.piib.org.pl lub kontaktując się z biurem właściwej Okręgowej Izby Inżynierów Budownictwa.

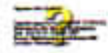

**Rudom** 

### URZĄD WOJEWODZKI **W RADOMIU** WYDZIAŁ PLANOWANIA PEZESTEZENNEGO. **URBANISTYKI, ARCHITEKTURY** I NADZORU BUDOWLANEGO

UAN-II-K-8386/89/86

# STWIERDZENIE PRZYGOTOWANIA ZAWODOWEGO

do pełnienia samodzielnych funkcji technicznych w hudownictwie

Na podstawie 5 5 W6t. 2, § 13 ust. 1 pkt 2, § 7, § 6 ust. 3

i § 13 ust. 1 rozporządzenia Ministra Gospodarki Terenowej i Ochrony Srodowiska z dnia 20 lutego 1975 r. w sprawie samodzielnych funkcji technicznych w budownietwie (Dz.-U. Nr 8, poz. 46)

stwierdza sie, ze:

**OBYWATEL** 

STANISLAW SLAWOMIR FRZELAZŁY

technik budowlany

18 вагса 1961 г. и Паду

urodzony dnia

posiada przygotowanie zawodowe, upowazniające do wykonywania samodzielnej funkcji

kierownika budowy i robót

w specjalności

konstrukcyjno - budowlanej

**OBYWATEL** 

### STANISLAW SLAWOMIR PRZELAZŁY

jest upoważniony do

- 1/ kierowania, nadzorowania i kontrolowania budowy i robót, kierowa-nia i kontrolowania wytwarzania konstrukcyjnych elementów budowlanych oraz oceniania i badania stanu technicznego w zakresie wszelkich budynków i innych budowli o powszechnie znanych rozwiązaniach<br>konstrukcyjnych, z wyłączeniem linii, węzków i stacji kolejowych,<br>dróg oraz lotniskowych dróg startowych i manipulacyjnych, mostów,<br>budowli hydrotechniczny
- 2/ sporządzania w budownictwie osób fizycznych projektów w zakresie rozwiązań architektonicznych :
	- a/ budynków inwentarskich i gospodarczych, adaptacji projektów typowych i powterzalnych innych budynków oraz sporządzania planów zagospodarowania działki zwięzenych z realizacją tych budynków,
	- b/ budowli nie bedacych pudynkami.

Otrzymuje :

Ob. Stanisław Sławomir Przele zam. Walentynów 39 27 - 103 Krzyżanowice

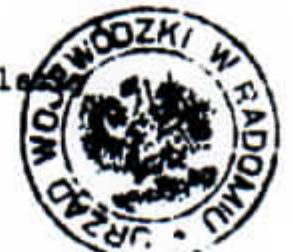

CHAVEY ABOUTEKE BOJEDONAL  $11$  $\mathcal{L}$ 

Potwierdzam zgodność z oryginalem

# **INFORMACJA BIOZ**

**Obiekt:** Kort tenisowy

Temat: "MODERNIZACJA I ROZBUDOWA MIEJSKO - GMINNEGO OŚRODKA SPORTU I REKREACJI W IŁŻY PRZY UL. ORŁA BIALEGO"

Lokalizacja: Iłża, dz. nr. 4567

Inwestor: GMINA IŁŻA, ul. Rynek 11, 27-100 Iłża

### **1. ZAKRES ROBÓT BUDOWLANYCH**

Przedmiotem inwestycji jest budowa nawierzchni kortu tenisowego i montaż urządzeń sportowych. Przewiduje się realizację obiektu inwestycji zgodnie z poniższym harmonogramem: - wykonanie nawierzchni urządzeń sportowych typu bojska wraz z dojściami z kostki betonowej - wykonanie nowego ogrodzenia wokół opracowywanego terenu - montaż urządzeń typu: tuleje, słupki, siatka.

### 2. ELEMENTY ZAGOSPODAROWANIA DZIAŁKI LUB TERENU MOGACE STWARZAĆ ZAGROŻENIE BEZPIECZEŃSTWA I ZDROWIA LUDZI.

Na terenie przedmiotowej inwestycji, w chwili obecnej, nie sa zlokalizowane żadne elementy mogące stwarzać zagrożenie bezpieczeństwa i zdrowia ludzi.

Zagospodarowanie placu budowy

Teren budowy lub robót powinien być, w miarę potrzeb i konieczności, ogrodzony. Ogrodzenie powinno być wykonane tak, aby nie stwarzało zagrożenia dla ludzi. Wysokość ogrodzenia powinna wynosić co najmniej 1,50 m. Składowanie materiałów budowlanych powinno odbywać się tylko w wyznaczonych miejscach, w sposób zabezpieczający przed przewróceniem, zsunięciem lub rozsunięciem się stosów materiałów. Drogi kołowe, dojazdy, jak również przejścia dla pracowników należy wykonać zgodnie z obowiązującymi

przepisami i normami. Wykonawca powinien zapewnić pracownikom warunki socialne pracy i higieny zgodne ze szczegółowymi aktualnymi przepisami.

# 3. PRZEWIDYWANE ZAGROŻENIA MOGĄCE WYSTĄPIĆ PODCZAS REALIZACJI ROBÓT BUDOWLANYCH.

Użytkowanie maszyn i urządzeń

Niedopuszczalne jest stosowanie maszyn i urządzeń, które: - podlegając obowiązkowi certyfikacji nie uzyskały wymaganego certyfikatu na znak bezpieczeństwa i nie zostały oznaczone tym znakiem - nie mają wystawionej przez producenta lub dostawce deklaracji zgodności z wymaganiami określonymi właściwymi przepisami.

Urządzenia elektroenergetyczne powinny mieć skuteczną ochronę przeciwporażeniową, a urządzenia technologiczne, dodatkowo powinny być wyposażone w wyraźnie oznaczony wyłącznik awaryjny.

Roboty ziemne i wykopy: Do robót ziemnych-wykopów należą między innymi: wykopy wykonywane w celu wykonania nawierzchni, wykopy dla drenażu.

Występujące najczęściej zagrożenia to: - zasypanie pracowników w wyniku zawalenia się ścian wykopu - wpadnięcie do wykopu - spadanie na pracujących w wykopie brył ziemi, kamieni, itp. Jednym z podstawowych wymagań bezpieczeństwa i higieny pracy jest obowiązkowe zabezpieczenie ścian wykopu poczawszy od 1m głębokości.

# 4. INSTRUKTAŻ PRACOWNIKÓW OBOWIĄZKI UCZESTNIKÓW **PROCESU BUDOWLANEGO**

Pracodawca jest zobowiązany: - organizować pracę w sposób zapewniający bezpieczne i higieniczne warunki pracy - informować pracowników o ryzyku zawodowym związanym z wykonywaną przez nich pracą oraz o zasadach ochrony przed zagrożeniami Osoby sprawujące funkcje kierownika budowy lub robót, posiadające uprawnienia budowlane, mają ponadto obowiązki wynikające

2

z przepisów prawa budowlanego, takie jak: kierowanie budową obiektu w sposób zgodny z projektami, pozwoleniem na budowe, budowlanego przepisami i obowiazujacymi polskimi normami oraz przepisami i higieny pracy. Osoby te są obowiązane wstrzymać bezpieczeństwa roboty budowlane w przypadku stwierdzenia możliwości powstania zagrożenia oraz bezzwłocznie zawiadomić o tym właściwy organ. Kierownik budowy jest zobowiazany do sporzadzenia planu bezpieczeństwa i ochrony zdrowia zgodnie z obowiazującymi przepisami prawa budowlanego i przepisami szczegółowymi, który jest umieszczony w widocznym charakterystycznym miejscu i jest dostępny dla wszystkich osób przebywających na placu budowy. Pracownik jest zobowiązany do przestrzegania przepisów bezpieczeństwa i higieny pracy, w tym, w szczególności, planu bioz i instrukcji użytkowania maszyn, urządzeń i materiałów.

Pracodawca nie może dopuścić do pracy pracownika nie posiadającego odpowiednich kwalifikacji lub potrzebnych umiejętności do jej wykonania, a także znajomości przepisów i zasad bezpieczeństwa i higieny pracy. Pracodawca jest obowiązany zapewnić przeszkolenie pracownika w zakresie bezpieczeństwa i higieny pracy przed dopuszczeniem go do pracy oraz prowadzić okresowe szkolenia w tym zakresie.

### 5. ZAPOBIEGANIE NIEBEZPIECZEŃSTWOM I DZIAŁANIA **INTERWENCYJNE**

Na budowie powinny być urządzone punkty pierwszej pomocy obsługiwane przez wyszkolonych w tym zakresie pracowników. Na widocznym miejscu powinien być umieszczony wykaz zawierający adresy i numery telefonów: najbliższego punktu lekarskiego - najbliższej jednostki straży pożarnej posterunku policji - najbliższego punktu telefonicznego (urząd pocztowy, budka telefoniczna, itp) W razie wypadku przy pracy pracodawca jest obowiązany: podjać niezbedne działania eliminujące lub ograniczające zagrożenie - zapewnić udzielenie pierwszej pomocy osobom poszkodowanym - ustalić w przewidzianym trybie okoliczności i przyczyny wypadku - zastosować odpowiednie środki zapobiegające podobnym wypadkom.

 $\sqrt{2}$ 

# OPIS TECHNICZNY DLA KORTU TENISA ZIEMNEGO DO PROJEKTU ZAMIENNEGO NAWIERZCHNI

### **Obiekt: Kort tenisowy**

Temat: "MODERNIZACJA I ROZBUDOWA MIEJSKO - GMINNEGO OŚRODKA SPORTU I REKREACJI W IŁŻY PRZY UL. ORŁA **BIAŁEGO"** 

Lokalizacja: Iłża, dz. nr. 4567

Inwestor: GMINA IŁŻA, ul. Rynek 11, 27-100 Iłża

### 1. Przedmiot i zakres opracowania:

Przedmiotem opracowania jest projekt zamienny wykonawczy kortu tenisowego dla MODERNIZACJI I ROZBUDOWY MIEJSKO - GMINNEGO OŚRODKA SPORTU I REKREACJI W IŁŻY.

Zakres opracowania dotyczy projektu wykonawczego wykonanego na podstawie dostarczonego przez Inwestora projektu architektoniczno budowlanego autorstwa "APIS" PROJEKTOWANIE ARCHITEKTONICZNE, ZBIGNIEW CHOŁUJ UL. JASTRZEBIA 9/51, 26-600 RADOM.

### 1.1.1. Podstawa opracowania:

- zlecenie Inwestora
- wytyczne Inwestora do projektu
- projekt architektoniczno budowlany
- warunki techniczne
- uzgodnienia i opinie
- inne normy i przepisy budowlane

### 1.1. 2. Przedmiot i zakres opracowania.

Przedmiotem opracowania jest projekt zamienny wykonawczy kortu do tenisa ziemnego Projekt nie obejmuje uzgodnień i opinii które dokonane zostały na etapie projektu budowlanego zatwierdzonego decyzją – pozwoleniem na budowe wydana przez Starostę Radomskiego.

### Lokalizacja obiektu oraz projekt zagospodarowania działki nr. 4567- bez zmian.

### 1.1.3. Opis stanu projektowanego

Projektowany kort tenisowy o nawierzchni sztucznej dwuwarstwowej z poliuretanu.

### **Wymiary kortu:**

Gra pojedyncza:

- długość 2377 cm - szerokość 823 cm

Gra podwójna:

- $-$  długość 2377 cm
- szerokość 1097 cm

Pozostałe wymiary kortu:

- wysokość słupków podtrzymujących siatkę: 107 cm
- długość pola serwisowego: 640 cm
- szerokość pola serwisowego: 412 cm
- szerokość linii: 5 centymetrów
- odległość słupków od linii bocznych: 91,4 cm
- wybieg końcowy: 550 cm (minimum)
- wybieg za liniami bocznymi: 305 cm (minimum)

### 1.1.4. Instrukcja oznaczenia i wyposażenie kortu tenisowego.

Pole gry jest oznaczanie liniami. Linie te należą do powierzchni, których są granicami.

Kort tenisowy stanowi prostokat o długości 23,77 m i szerokości 8,23 m (gra pojedyncza). Przedzielony jest przez środek siatka zawieszona na sznurze lub metalowej lince o średnicy nie większej niż 8 mm, przymocowanej, lub przechodzącej przez wierzchołki dwóch słupków o przekroju nie większym niż 15 cm kw. Lub średnicy nie wiekszej niż 15 cm. Słupki nie mogą wystawać wyżej niż 2,5 cm ponad poziom linki siatki. Środki słupków umieszczone są w odległości 0.914 m od każdej linii bocznej na zewnatrz kortu, a ich wysokość musi umożliwiać przymocowanie lub podparcie linki w taki sposób, aby wierzch siatki znajdował się 1.07 m nad ziemia.

W przypadku gdy do gry pojedynczej ma być użyty kort do gry podwójnej siatka musi być podparta do wysokości 1,07 m przy pomocy dwóch słupków, o przekroju nie wiekszym niż 7,5 cm kw. lub średnicy nie przekraczającej 7,5 cm. Środki podpórek do gry pojedynczej muszą być umieszczone w odległości 0,914m od każdej linii bocznej na zewnątrz kortu.

Siatka powinna być rozpostarta w taki sposób, aby wypełniała przestrzeń pomiedzy słupkami. W środku musi być ściągnięta do wysokości 0,914 m nad ziemia przy pomocy paska, o szerokości nie przekraczającej 5 cm w kolorze białym. Linka i wierzch siatki muszą być pokryte taśmą w kolorze białym, o szerokości nie mniejszej niż 5 cm i nie większej niż 6,3 cm z każdej strony. Linie ograniczające krótsze i dłuższe boki kortu zwane są odpowiednio liniami głównymi (końcowymi) i liniami bocznymi. Po każdej stronie siatki w odległości 6,40 m i równolegle do niej, wytyczone są linie podania (serwisowe). Pole po każdej stronie siatki, zawarte pomiędzy liniami podania a liniami bocznymi, podzielone jest na dwie równe części zwane polami podania, przy pomocy linii środkowej podania, o szerokości 5 cm, wytyczonej w połowie odległości między liniami bocznymi i równolegle do nich. Wszystkie linie muszą mieć szerokość nie mniejszą niż 2,5 cm i nie większą niż 5 cm, z wyjątkiem linii głównych, których szerokość może wynosić 10 cm. Wszystkie

AR.

wymiary kortu stanowią odległość pomiędzy zewnętrznymi krawędziami odpowiednich linii.

Przestrzeń poza każdą linią główną musi wynosić nie mniej, niż 5,50 m, a poza każdą linią boczną - nie mniej niż 3,05 m.

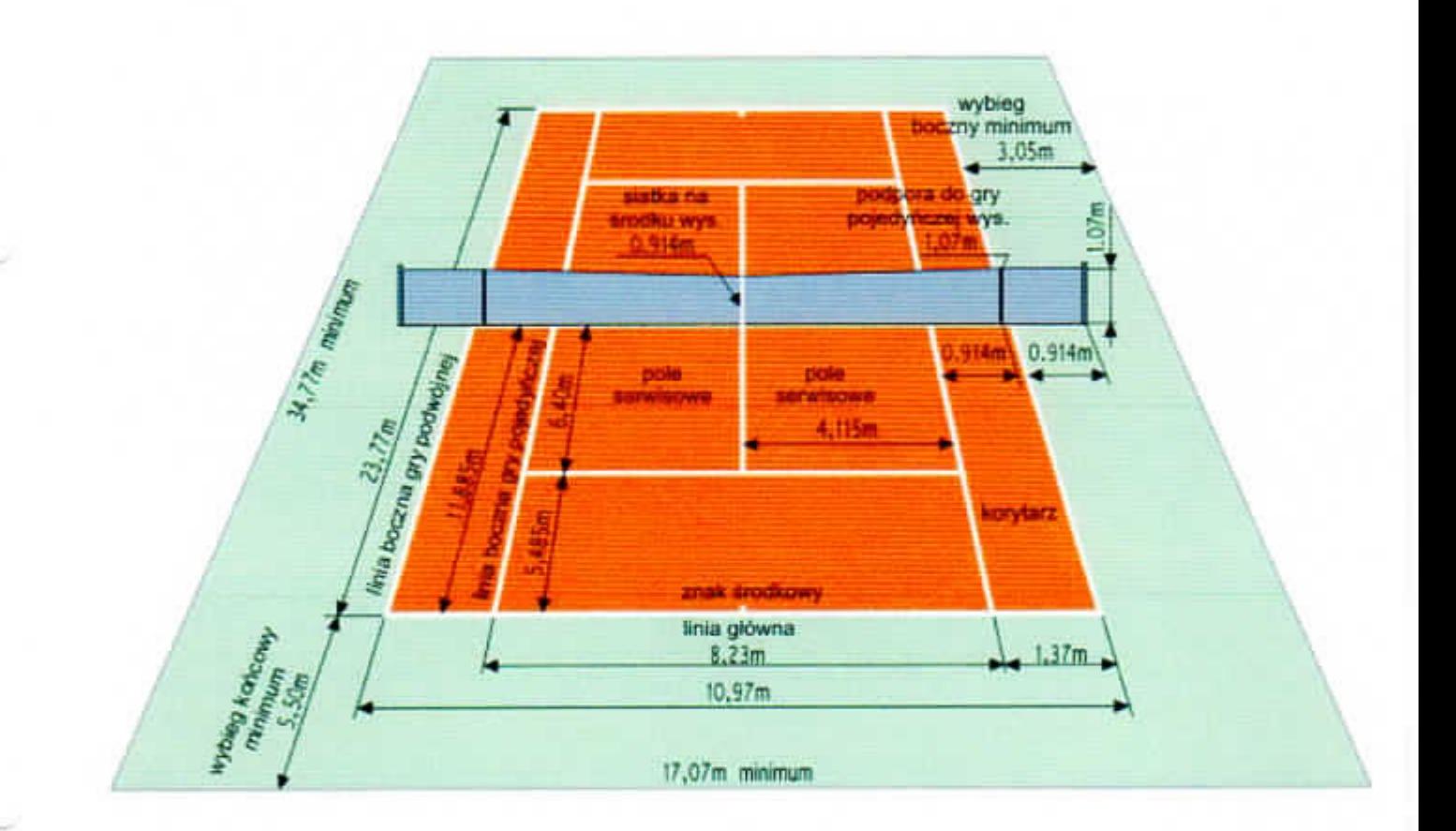

### **2.0 NAWIERZCHNIA KORTU**

### Konstrukcja nawierzchni:

Nawierzchnia kortu - syntetyczna tartanowa, dwuwarstwowa o grubości wynoszącej:

- · 13mm (11+2mm) nawierzchnia typu natrysk, przepuszczalna dla wody, ułożona na
- 35mm nośnej warstwy elastycznej ET; warstwa ET to mieszanina gumy i grysiku kwarcowego sklejona lepiszczem PU,
- · dwie warstwy asfaltobetonu gr. 6 cm

· istniejące podłoże do renowacji

### Wymagane dokumenty dotyczące nawierzchni bieżni sportowych:

- Badania na zgodność z normą PN-EN 14877, lub aprobata techniczna lub ж. rekomendacja techniczna ITB lub wyniki badań specjalistycznego laboratorium badajacego nawierzchnie sportowe (np. Labosport)
- · Karta techniczna oferowanej nawierzchni potwierdzona przez jej producenta
- · Atest PZH dla oferowanej nawierzchni
- · Autoryzacja producenta nawierzchni poliuretanowej, wystawiona dla Wykonawcy na realizowana inwestycję wraz z potwierdzeniem gwarancji udzielonej przez producenta na tą nawierzchnię

### Program konserwacji:

Szczegółowe wytyczne na temat programu konserwacji bojska zawiera Karta Gwarancyjna opracowana przez producenta nawierzchni a którą zobowiązany jest dostarczyć Wykonawca.

### 3. Oprzyrządowanie kortu

Siatka i słupki są elementami standardowymi rozprowadzanymi przez firmy dostarczające oprzyrządowanie sportowe i stanowią komplet do kortu. Przykładowe karty katalogowe tych parametrów dołączone do projektu.

### 4. Projektowane piłkochwyty

Piłkochwyty - grodzenie systemowe: siatka stalowa powlekana o średnicy  $\geq$ 3mm o wys.  $H = 4000$  mm o oczkach max 5 x 5 cm, zamocowana na słupkach stalowych  $\geq$  0 76 mm, w rozstawie co 2,5 – 3,0 m o profilu zamkniętym mocowanych w stopach fundamentowych. Ogrodzenie wykonać jako rozwiązanie systemowe, zabezpieczone antykorozyjnie (np. siatka w osłonie PCV, słupki ze stali ocynkowanej i malowanej proszkowo, od góry zabezpieczone zaślepkami zabezpieczającymi przed dostawaniem się wody do wnętrza słupków. Słupki montowane na fundamencie betonowym 40 x 40 cm x 120 cm z betonu klasy min. C16/20 na podbudowie z chudego betonu gr. 10 cm.

### 5. Oświetlenie terenu

Oświetlenie istniejące – bez zmian.

### 6. Odwodnienie terenu

Odwodnienie liniowe terenu – odwodnienie liniowe (np. ACO) szerokości 150 mm z wyprowadzonymi spadkami do studni fi 800 mm/ głębokości 2,0 m. Studnia do odtworzenia. Lokalizację studni (4) pokazano na projekcie zagospodarowania.

### 7. Utwardzenie terenu i schody

Utwardzenie terenu oznaczone w projekcie zagospodarowania (5) wykonać z kostki betonowej gr. 6 cm, na podsypce cementowo-piaskowej z wykorzystaniem istniejącego podłoża i krawężników. Od strony kortu zastosować obrzeża chodnikowe.

Od strony wschodniej (MOSiR) wykonać schody na gruncie. Konstrukcja: kostka betonowa gr. 6.0 cm + obrzeże chodnikowe wys. 30.0 cm - na podsypce cementowo-piaskowej gr. 5.0 cm i podbudowie z mieszanki żwirowo-piaskowej gr. min.15.0 cm.

### 8. Uwagi ogólne

Wszystkie wymiary należy sprawdzić na miejscu budowy.

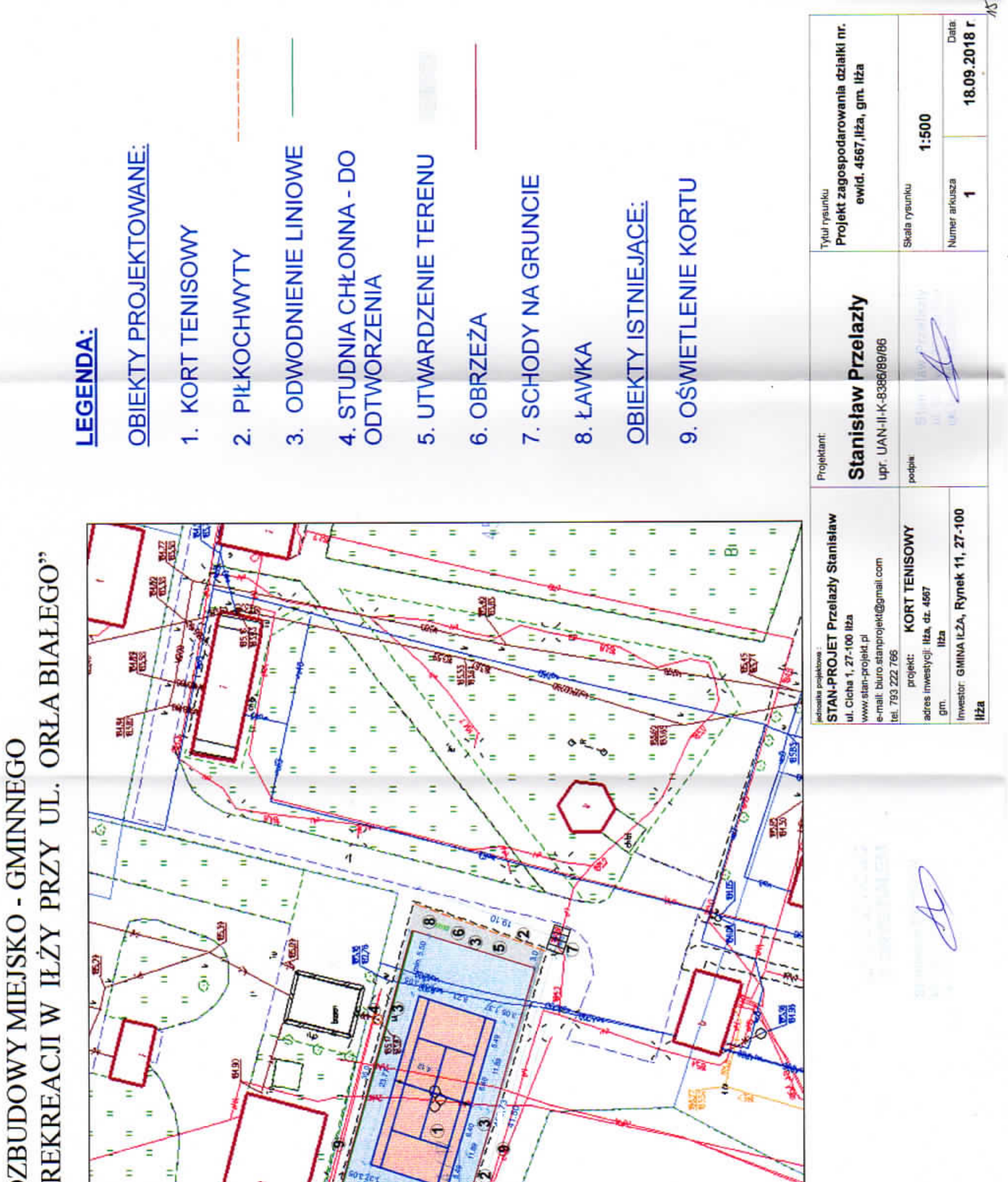

is.

# ZAGOSPODAROWANIA CZĘŚCI DZIAŁKI NR.4567 PROJEKT ZAMIENNY Z<br>W IŁŻY W RAMACH<br>"MODERNIZACJI I ROZ<br>OŚRODKA SPORTU I RI

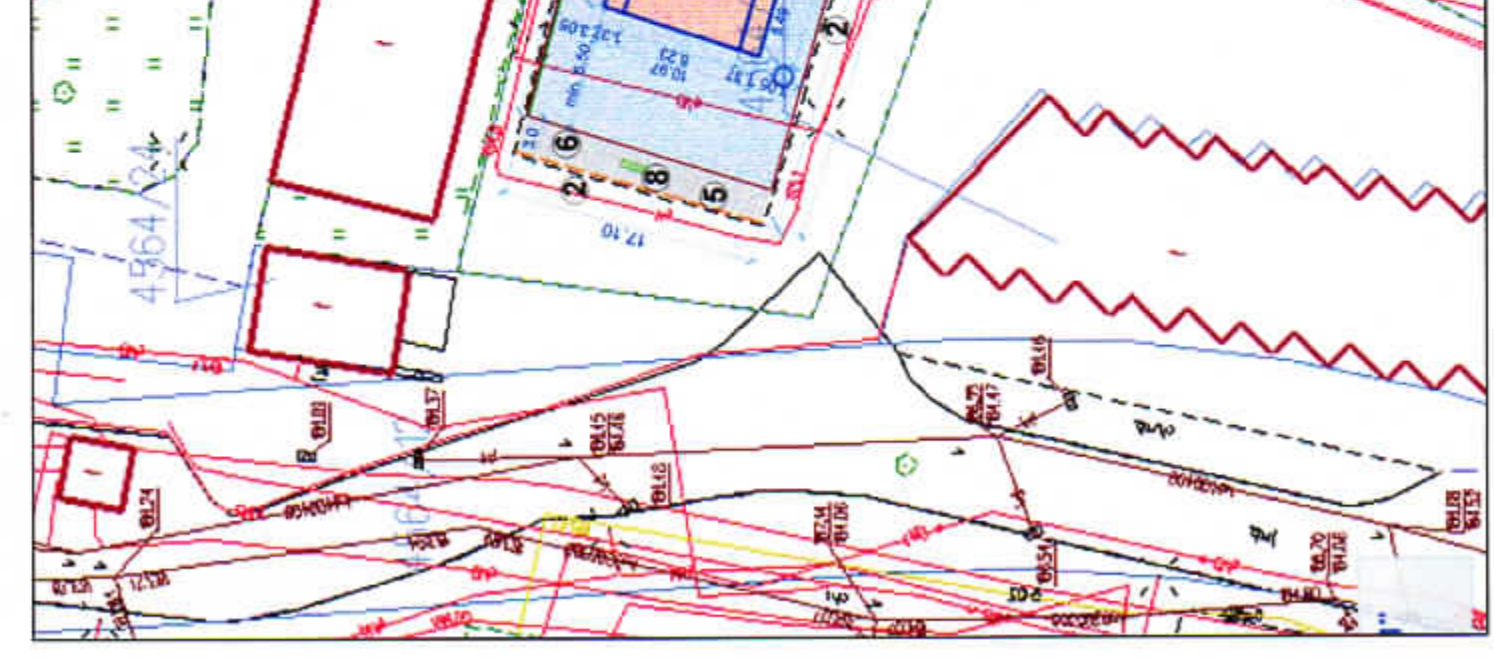

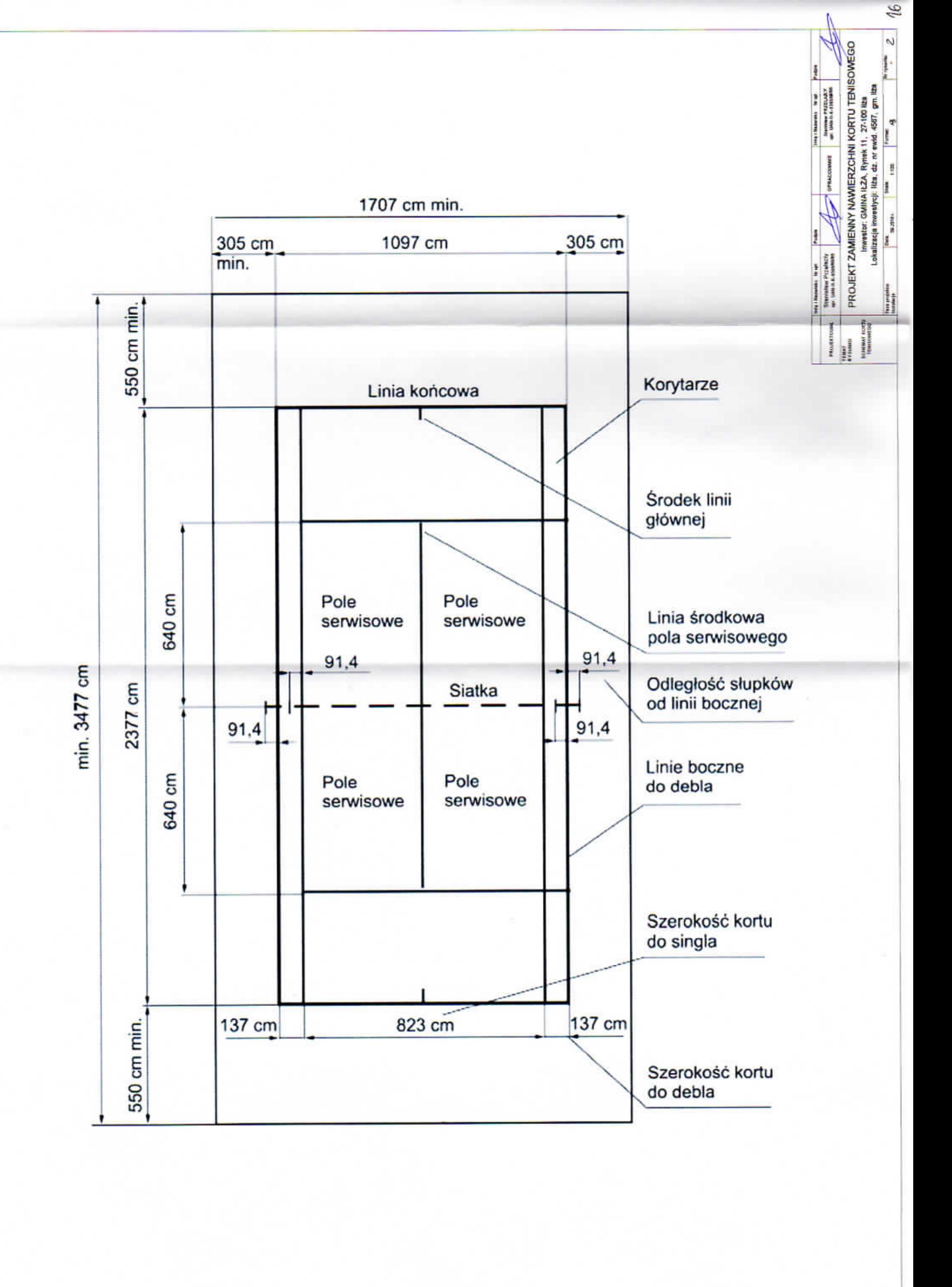

# Nawirzchnia tartanowa - przekrój

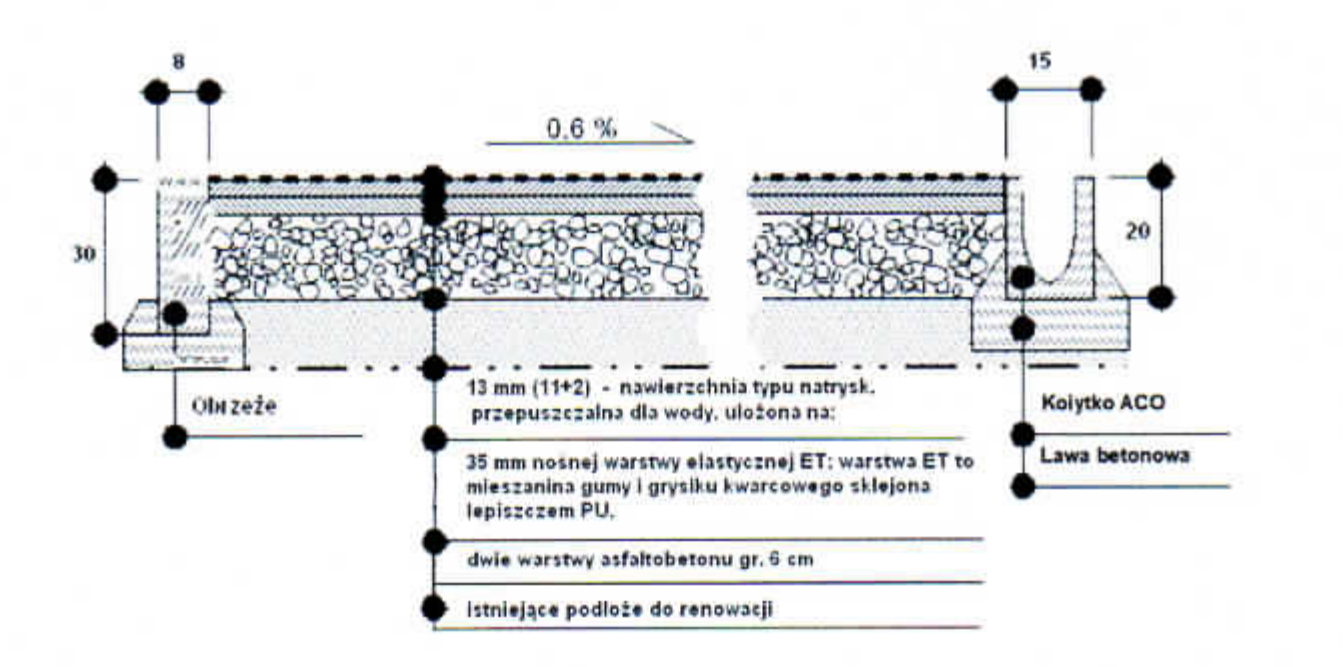

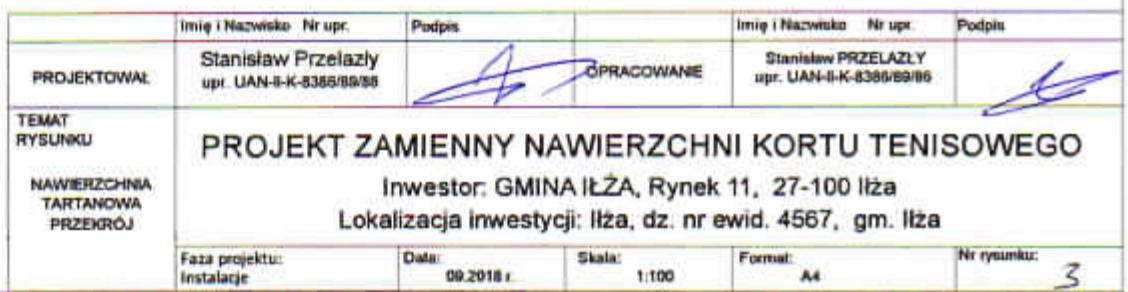

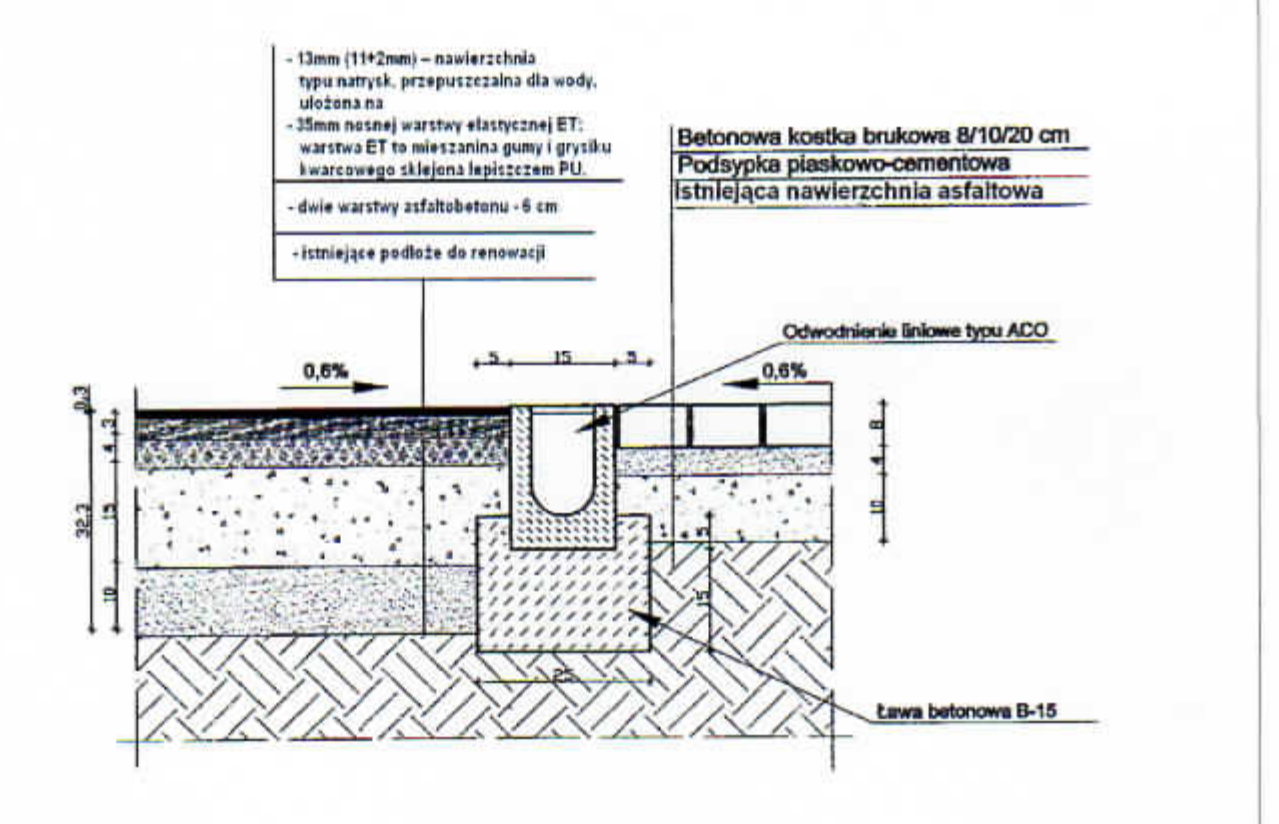

# DETAL ODWODNIENIA MIĘDZY NAWIERZCHNIĄ Z KOSTKI BRUKOWEJ I NAWIERZCHNIA POLIURETANOWĄ /TARTANOWĄ

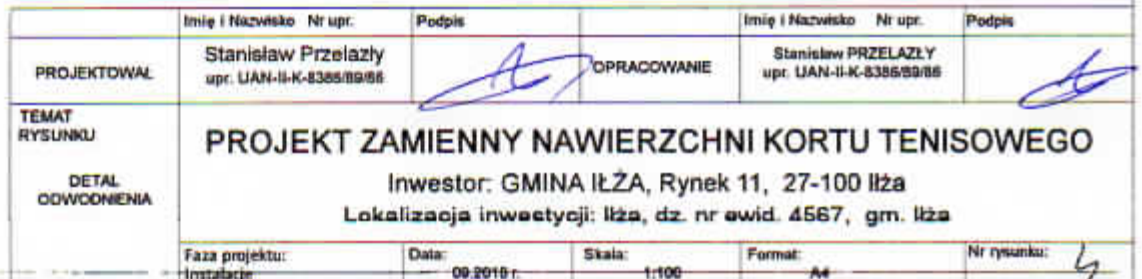

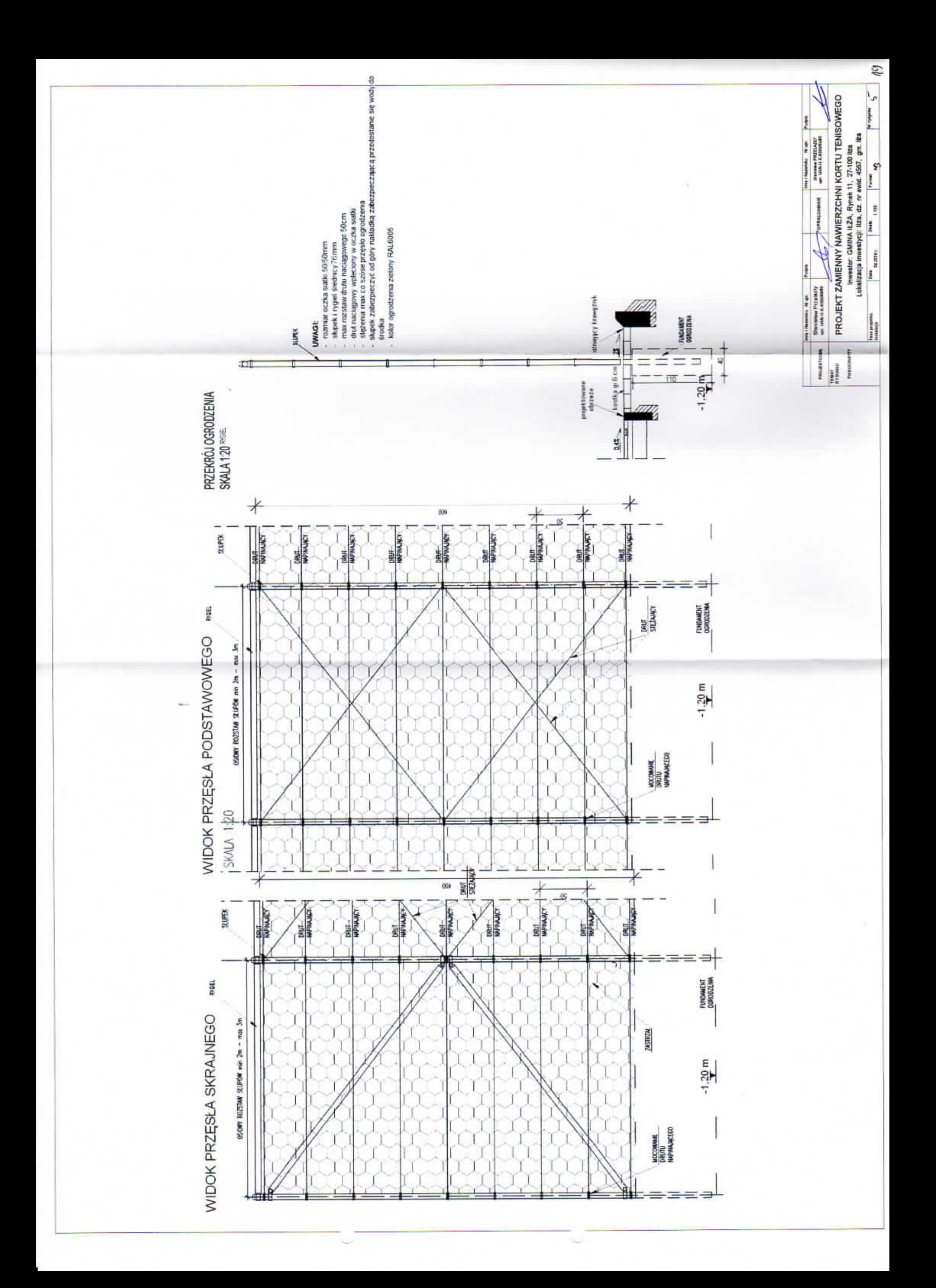

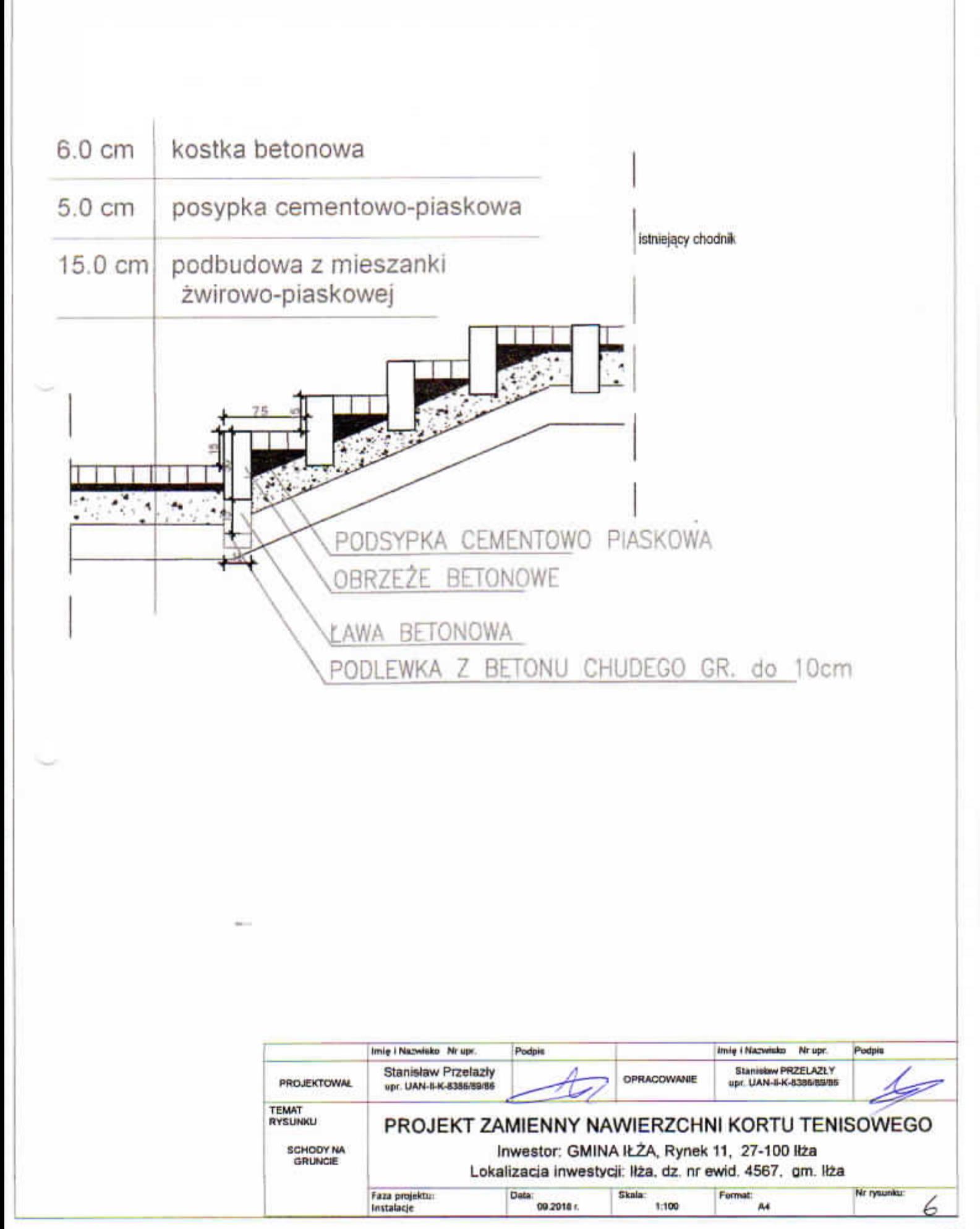

 $20 -$ 

# **WYPOSAŻENIE KORTÓW TENISOWYCH**

### Słupki do tenisa ziemnego

Słupki do tenisa (np. firmy SCHAPER) to profesjonalne urządzenia sportowe wykorzystywane w salach gimnastycznych, kortach tenisowych lub boiskach zewnętrznych. Słupki wykonane są z wzmacnianych profili aluminiowych 120 mm x 100 mm o dużej wytrzymałości. Lakierowane są proszkową powłoką lakierniczą.

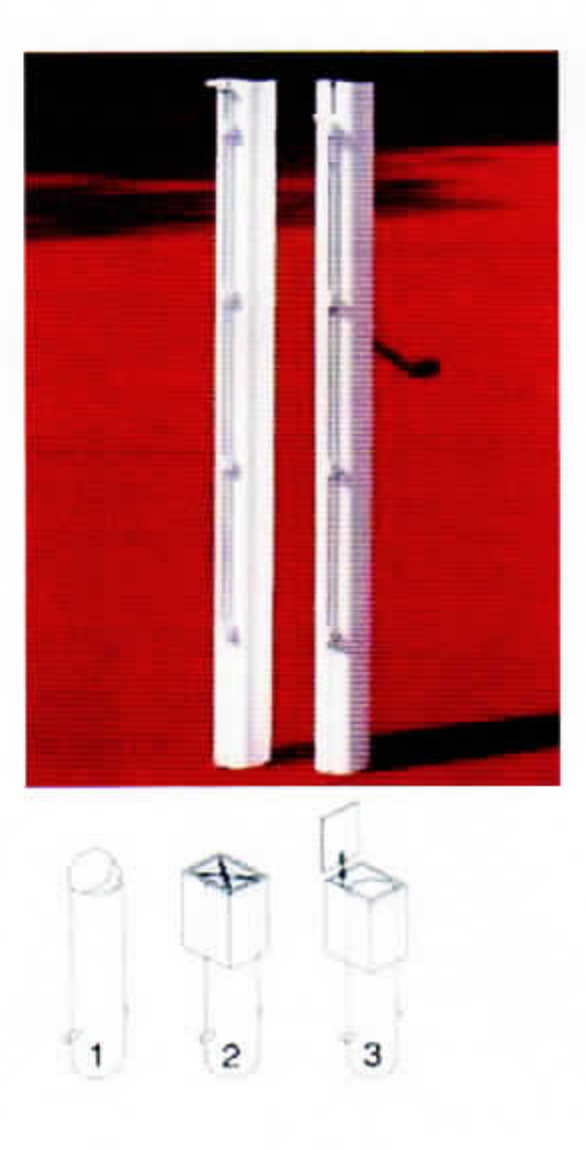

### Tuleje montażowe

Słupki osadzane są w specjalnych aluminiowych tulejach mocowanych na stałe pod powierzchnią boiska.

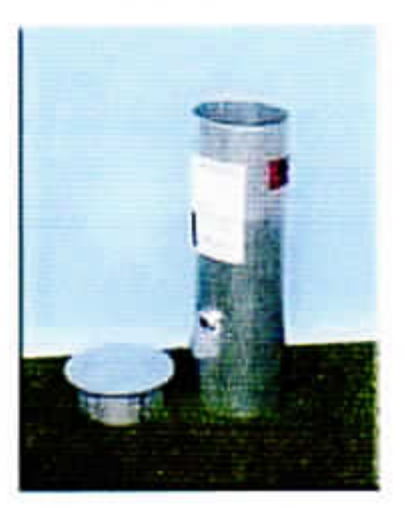

- 1. Dekiel owalny
- 2. dekiel prostokątny z kratką
- 3. dekiel prostokątny z klapką

**Elementy** dodatkowe

Na siatce stosowana jest taśma napinająca wraz z obciążnikiem, która służy do obniżenia siatki z 107 cm do 91,5 cm w środkowej strefie.

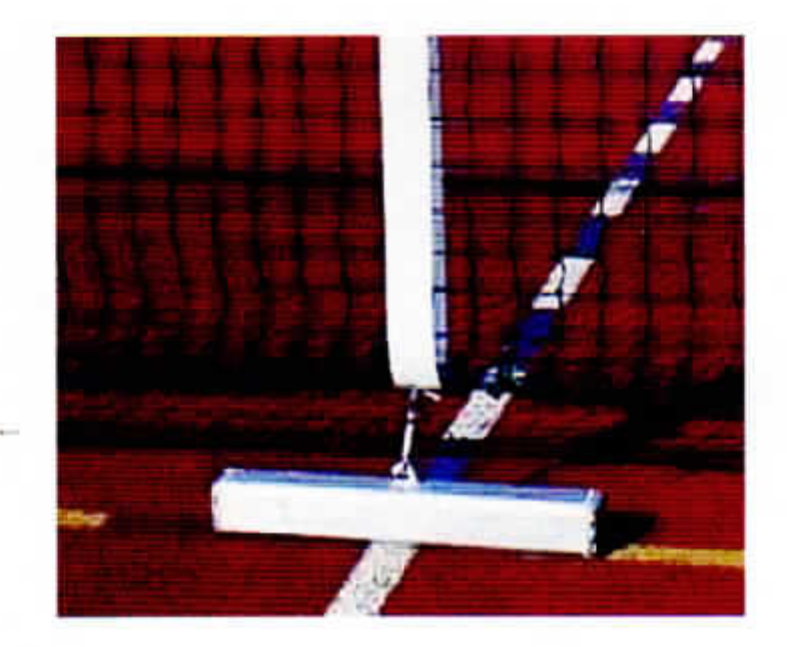

Montaż

Wszystkie wymiary oraz parametry zestawu muszą być zgodne z przepisami i normami Polskiego Związku Tenisa i posiadać wszystkie niezbędne certyfikaty.

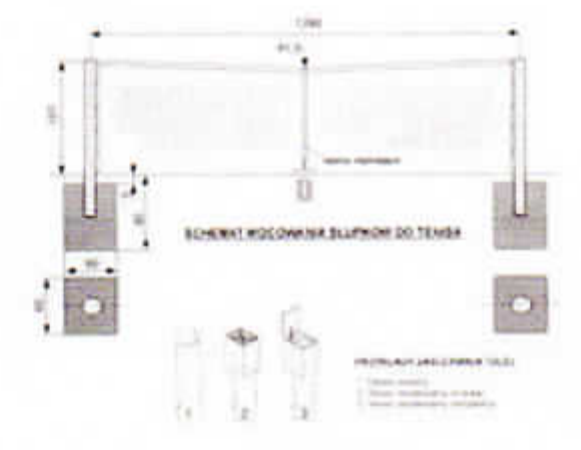

 $\overline{z}$ 

# KARTA CHARAKTERYSTYKI PRODUKTU

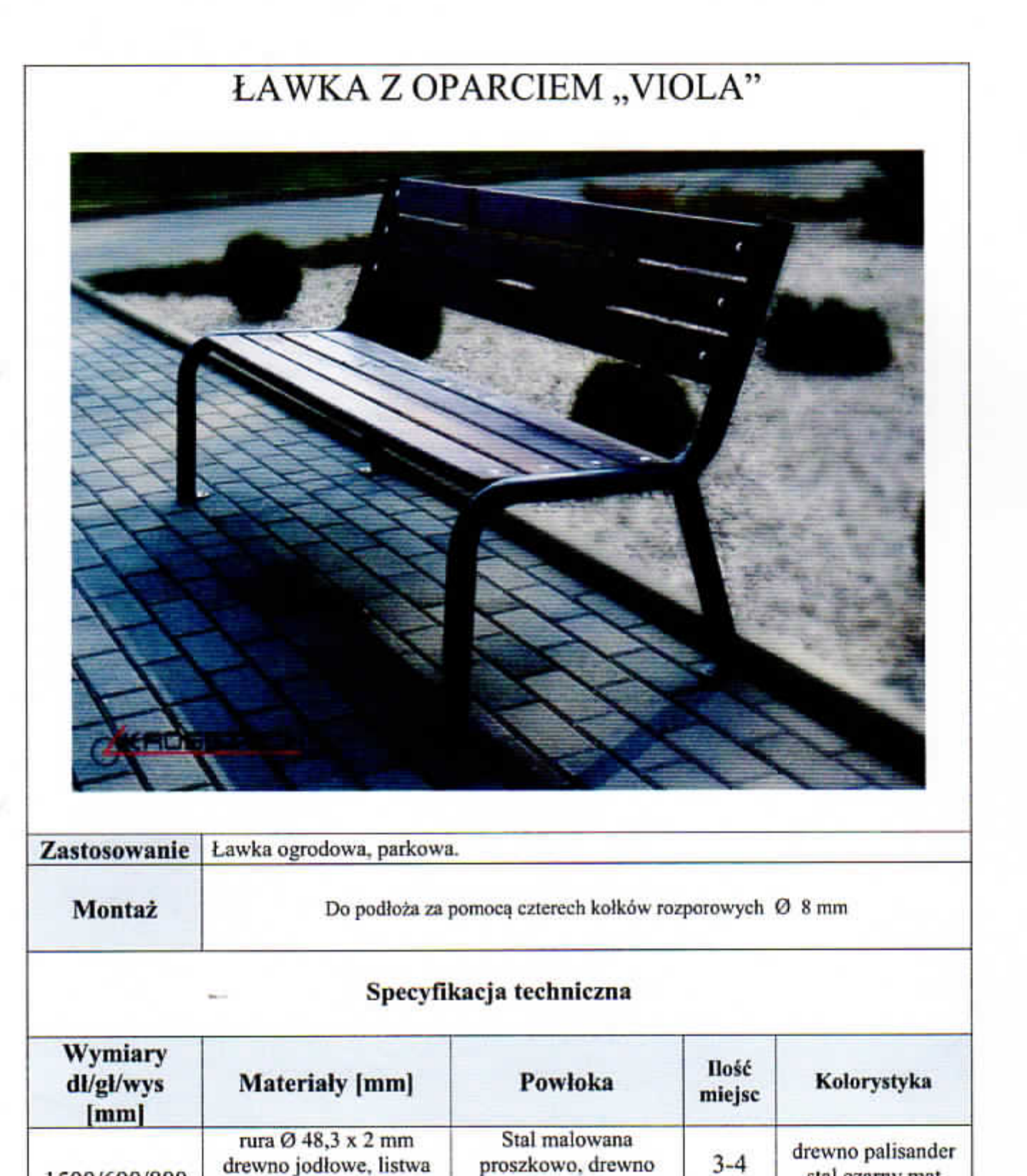

podwójnie malowane

1500/600/800

90x35x1500

€

stal czarny mat